# **What is SeamlessMD? What is SeamlessMD?**

SeamlessMD is a digital, **step-by-step guide** to help you prepare for your surgery and recover faster afterwards.

# **How will it help me?**

**Patients at Oak Valley Health using SeamlessMD are less like to be readmitted after surgery.**

**SeamlessMD will guide you through the stages of your procedure:**

#### **1. Before your surgery**

You will get a library, messages, reminders, and a to-do list to help keep you on track for your surgery.

#### **2. After your surgery (recovery at home)**

You will get a library, messages, reminders, and a to-do list about what to expect and how to heal well at home. You will also get Daily Health Checks to give you feedback on your recovery.

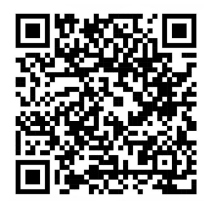

*A nurse will be monitoring your responses but please note that the program is not monitored 24/7. If you have a serious concern, please contact your healthcare team.*

*To learn more about SeamlessMD, scan the QR code to watch this video from Dr. McMahon, the Chief of Surgery at Oak Valley Health.*

# **How do I sign up?**

### **To sign up:**

- 1. Your healthcare team will enroll you on to the program when your surgery is scheduled.
- 2. Make sure your device is connected to Wi-Fi.
- 3. Check your email for a 'Welcome to SeamlessMD' email. In the email, press on the **blue** button 'Click here to start'.

## **To log back in:**

- For desktop/laptop use, go to <https://oakvalleyhealth.seamless.md/>
- For mobile use, download the 'SeamlessMD' app from the Google Play Store or Apple App Store.
- Your username is your email address.

For **technical** questions, please email [support@seamless.md](mailto:support@seamless.md). For **medical** questions, please talk to your healthcare team.

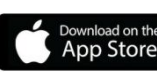

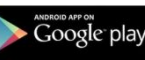

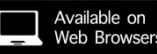

Clos

5 6 7 8 9 10

What is the highest level of wound pain you felt yesterday?

0 is no pain. 10 is the worst pain you can imagine. It is normal to feel some pain after

surgery.

 $1 \t2 \t3$